## **Example of Constrained Minimazion and KKT conditions**

**> > > > > (2) > (3) (1) restart: with(plots) : with(LinearAlgebra):** A function to minimize **f := unapply(x^2\*(1+sin(1-10\*x)/10) + y^2 - exp(y),(x,y)) ;** *f* := *x*, *y* /*x* <sup>2</sup> <sup>1</sup><sup>K</sup> <sup>1</sup> <sup>10</sup> sin <sup>K</sup><sup>1</sup> <sup>C</sup><sup>10</sup> *<sup>x</sup>* <sup>C</sup> *<sup>y</sup>* <sup>2</sup> K e*<sup>y</sup>* **g := unapply(1-x^2-2\*y^2,(x,y)) ;** *g* := *x*, *y* /1K *x* <sup>2</sup> K 2 *y* 2 The border of g1, i,e where g1 = 0 **subs(x=cos(alpha),y=1/sqrt(2)\*sin(alpha),g(x,y) ) : simplify(%) ;** 0 **P1 := plot3d(f(x,y),x=-2..2, y=-2..2 ) ; P2 := spacecurve( [cos(t),sin(t)/sqrt(2),f(cos(t),sin(t)/sqrt(2))], t=0..2\*Pi,thickness=3,color=black) ;** *P1* := *PLOT3D ...*

$$
P2 := PLOT3D(...)
$$
 (4)

**> display(P1,P2) ;**

**> with(Optimization): > Minimize( f(x,y), {g(x,y)>=0} ) ;** K1.52811498164747217, *x* = K2.32435496351070 10-14, *y* = 0.707106781186547 **(5)** Build the nonlinear system using KKT conditions **> L := f(x,y)-mu\*g(x,y);** <sup>2</sup> <sup>1</sup> <sup>K</sup> <sup>1</sup> <sup>2</sup> K e*<sup>y</sup>* Kµ 1 K *x* <sup>2</sup> K 2 *y* 2 *L* := *x* <sup>10</sup> sin <sup>K</sup><sup>1</sup> <sup>C</sup><sup>10</sup> *<sup>x</sup>* <sup>C</sup> *<sup>y</sup>* **(6) > EQ1 := diff(L,x) ; EQ2 := diff(L,y) ; EQ3 := mu\*g(x,y) ;** *EQ1* := <sup>2</sup> *<sup>x</sup>* <sup>1</sup> <sup>K</sup> <sup>1</sup> 2 <sup>10</sup> sin <sup>K</sup><sup>1</sup> <sup>C</sup> <sup>10</sup> *<sup>x</sup>* <sup>K</sup> *<sup>x</sup>* cos K1C 10 *x* C 2 µ *x EQ2* := 2 *y*K e*<sup>y</sup>* C 4 µ *y* <sup>2</sup> K 2 *y* 2 *EQ3* := µ 1K *x* **(7) > EQS := {EQ||(1..3)} ;** <sup>2</sup> , <sup>2</sup> *<sup>y</sup>*<sup>K</sup> <sup>e</sup>*<sup>y</sup>* <sup>C</sup><sup>4</sup> <sup>µ</sup> *<sup>y</sup>*, <sup>2</sup> *<sup>x</sup>* <sup>1</sup><sup>K</sup> <sup>1</sup> <sup>2</sup> K 2 *y* 2 *EQS* := µ 1 K *x* <sup>10</sup> sin <sup>K</sup><sup>1</sup> <sup>C</sup> <sup>10</sup> *<sup>x</sup>* <sup>K</sup> *<sup>x</sup>* cos K1**(8)** 

**> hess := <<diff(f(x,y),x,x),diff(f(x,y),x,y)>|<diff(f(x,y),x,y),diff (10) > Z1 := op(NullSpace(gradg1)); (9) (12) > gradg := <diff(g(x,y),x)|diff(g(x,y),y)>; > SOL := fsolve( EQS, {x=0,y=0,mu=0}) ; (11)**  $+10 x$  + 2  $\mu x$ Solve numerically the KKT at first order *SOL* :=  $\{\mu = 0.2170469283, x = 0., y = 0.7071067812\}$ Compute the kernel of the gradients of the active constraints **gradg1 := subs(SOL,gradg) ;** *gradg* :=  $\begin{bmatrix} -2x & -4y \end{bmatrix}$ *gradg1* :=  $[-0. -2.828427125]$  $Zl :=$ 1. 0. Compute the Hessian and check necessary conditions  $(f(x,y),y,y)$ >>;  $hess :=$  $2 - \frac{1}{5} \sin(-1 + 10 x) - 4 x \cos(-1 + 10 x) + 10 x^2 \sin(-1 + 10 x)$  0 0 2 -  $e^y$ 

> hess1 := subs (SOL, hess) ;  
\n
$$
hess1 := \begin{bmatrix} 2.168294197 & 0 \\ 0 & -0.028114982 \end{bmatrix}
$$
 (13)

**> P1 := plot3d(f(x,y),x=-2..2, y=-2..2 ) ; > Transpose(Z1).hess1.Z1 ;** 2.16829419699999981  $P2 :=$  spacecurve( $[cos(t), sin(t)/sqrt(2), f(cos(t), sin(t)/sqrt(2))]$ **t=0..2\*Pi,thickness=3,color=black) ; P3 := pointplot3d( subs(SOL,{[x,y,f(x,y)]}), symbolsize=20, color=**

**red );**

$$
PI := PLOT3D(...)
$$
  
\n
$$
P2 := PLOT3D(...)
$$
  
\n
$$
P3 := PLOT3D(...)
$$
\n(15)

**(14)**

**> display(P1,P2,P3) ;**

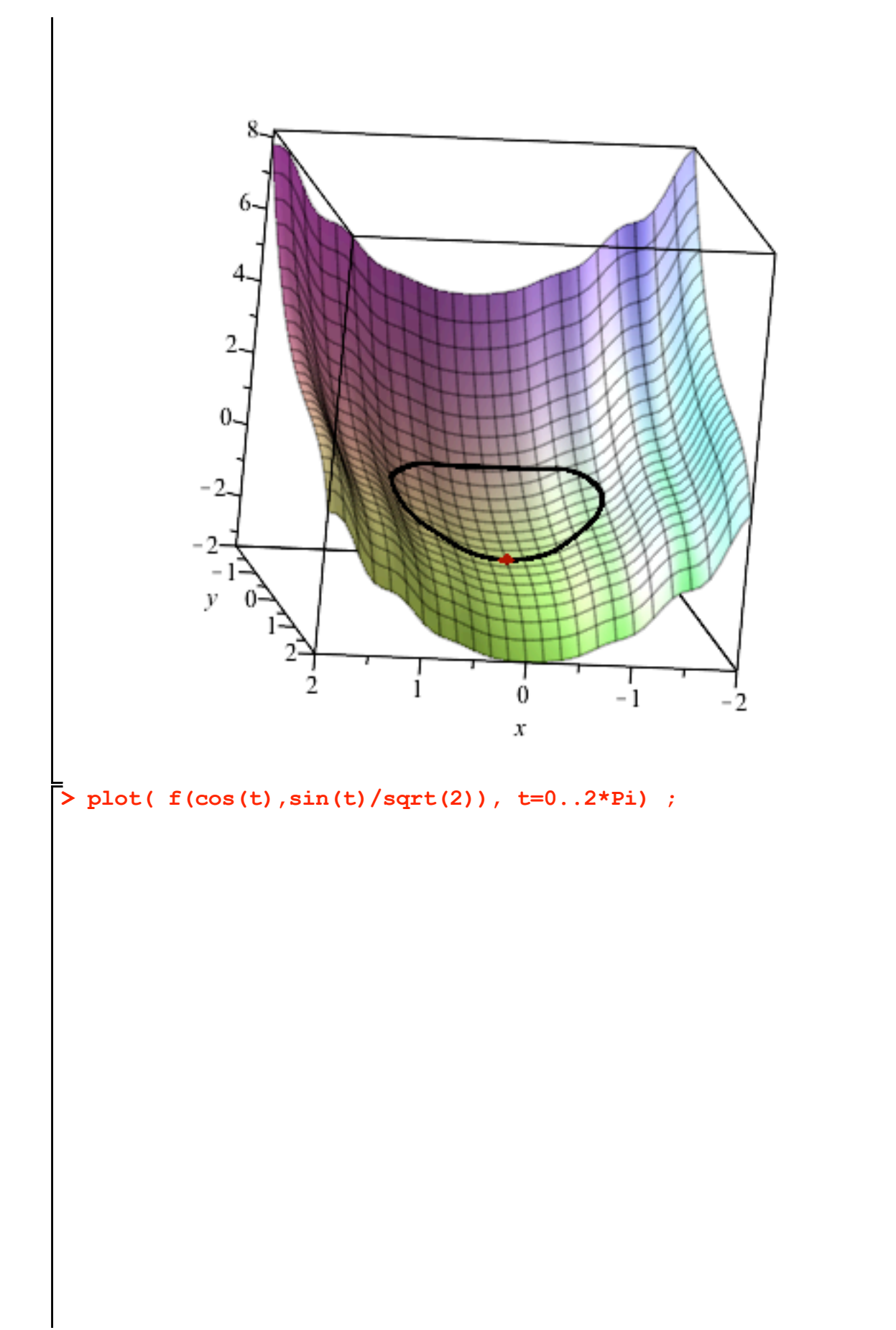

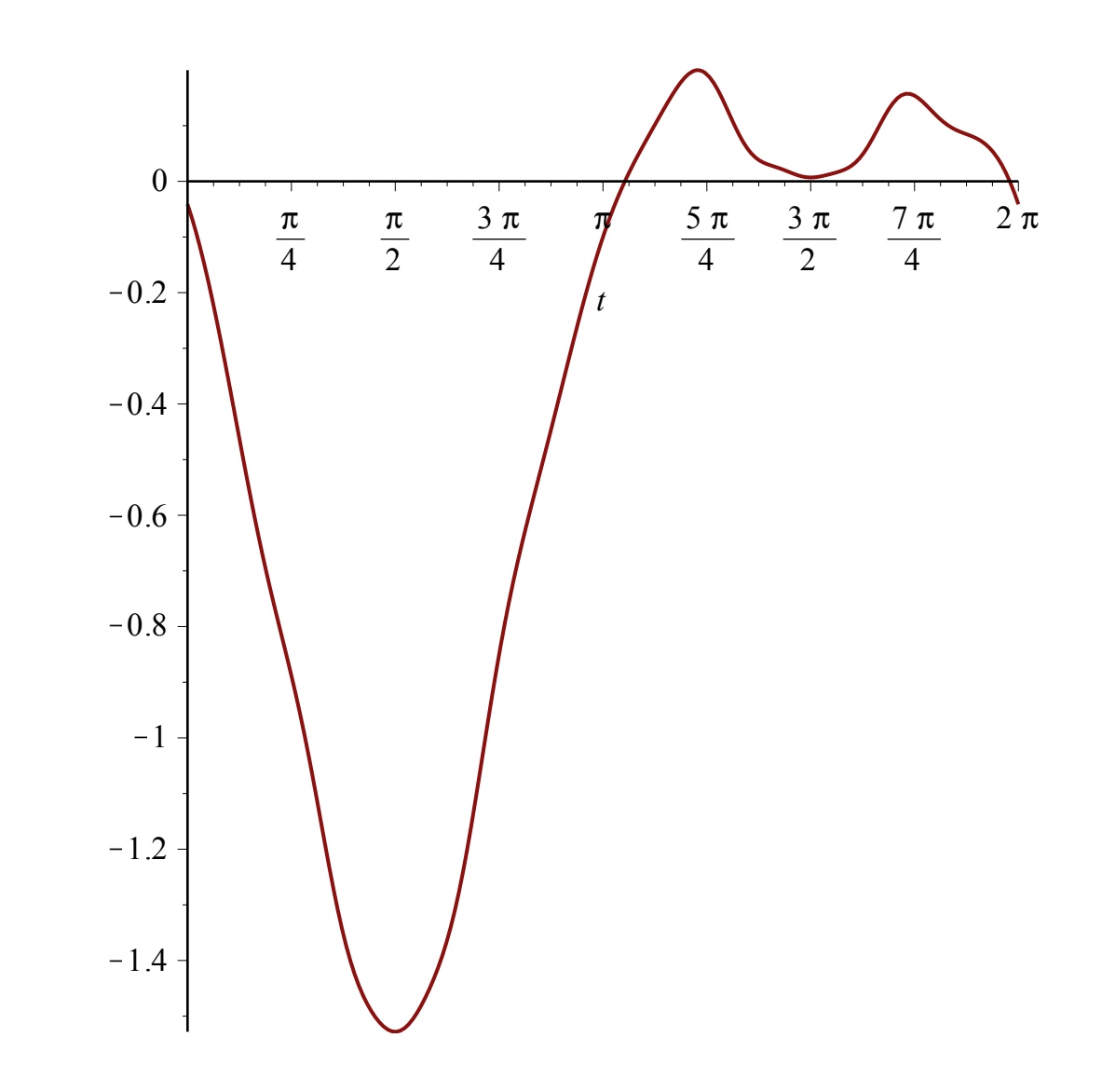